## **SECONDARY SCHOOL "CONSTANTIN NOICA", SIBIU**

## **LESSON PLAN**

**Subject: Communication and information technology**

**Class:** a X a

**Teacher:** Lidia Platon

**Date:**

**Unit:** Using the computer and data processing

**Lesson:** Adding the hiperlinks

**Type of lesson:** Combined lesson

**Place:** - Informatics laboratory

**Time:** 50 min.

**AIMS:**

 $\bullet$  INFORMATIONAL

- fixation and consolidation of the new knowledge;

- FORMATIVE
	- developing skills of using the HTML language correctly;

EDUCATIONAL

-developing a positive attitude towards modern way of communication

- stimulating the will to know better
- expressing a creative way of thinking;

# **THE LEVEL OF THE CLASS:**

**-** the students assimilated all the theory about HTML language;

- the students use the new information correctly;

#### **GENERAL COMPETENCES:**

**-** to organize and process the documents for the WEB;

# **SPECIFIC COMPETENCES :**

-to use multimedia IT technologies in order to create WEB documents;

#### **OBJECTIVES** :

● at the end of the lesson students will be able to define the information presented in the WEB documents:content,accuracy,legibility,design;

## **STRATEGY:**

## **Didactic Principles**

- participation and active learning;

- assure the progress of the performance gradually;

- feedback;

#### **Approach:**

**-oral approach: conversation,explanation; -practical approach:exercises,problems;**

#### **ORGANIZATION OF THE ACTIVITY:**

-frontal;

-individual;

# **Resources:**

- teacher's talking;
- -functional text;
- -explanation;
- -conversation;
- -exercise;

-computer;

-worksheets;

# **BIBLIOGRAPHY:**

**-** " Communication and information technology" , by Mioara Gheorghe, Ed. Didactică şi Pedagogica **STAGES OF THE LESSON**

# **1. Class organization**

**● preparing the lesson**

- pre-plan;
- plan;
- description of the class;
- -contents;
- -recent work;

# **2. Warm-up**

-announcing the title of the new lesson; -announcing objectives;

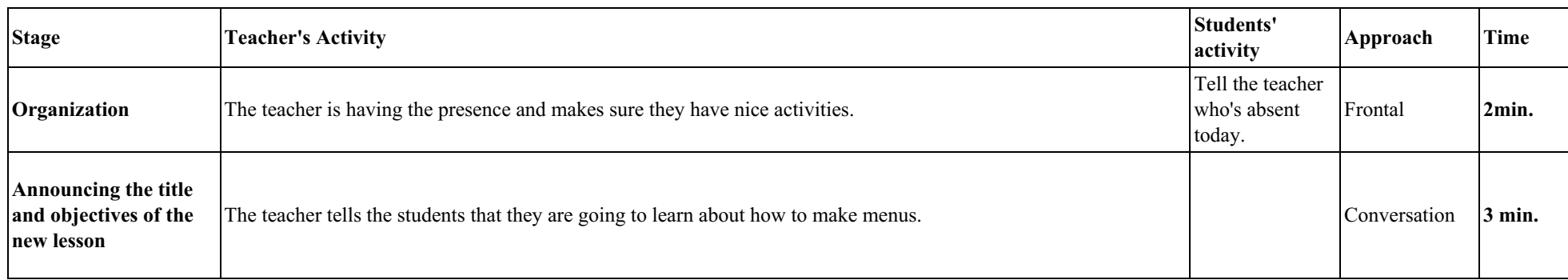

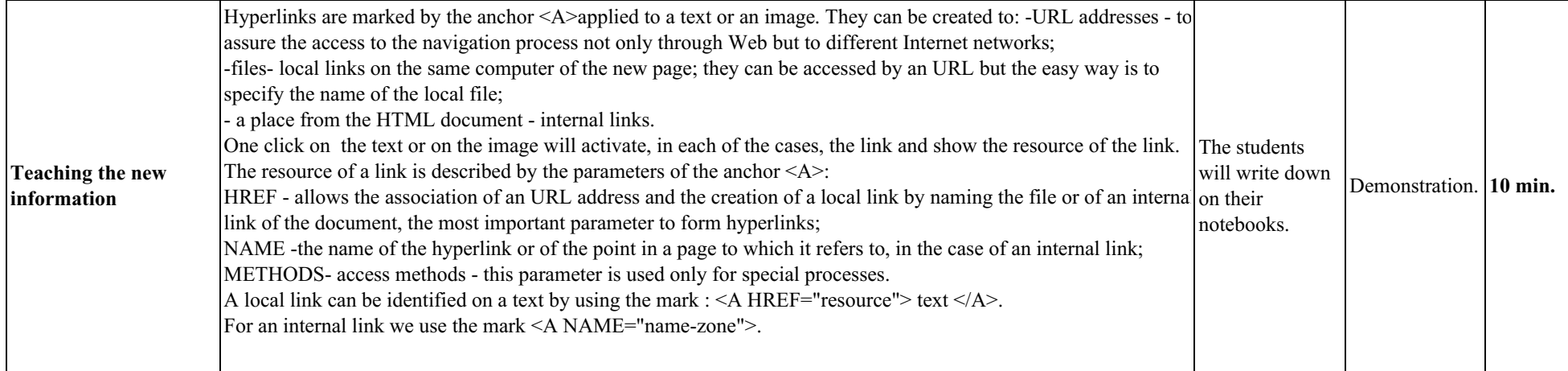

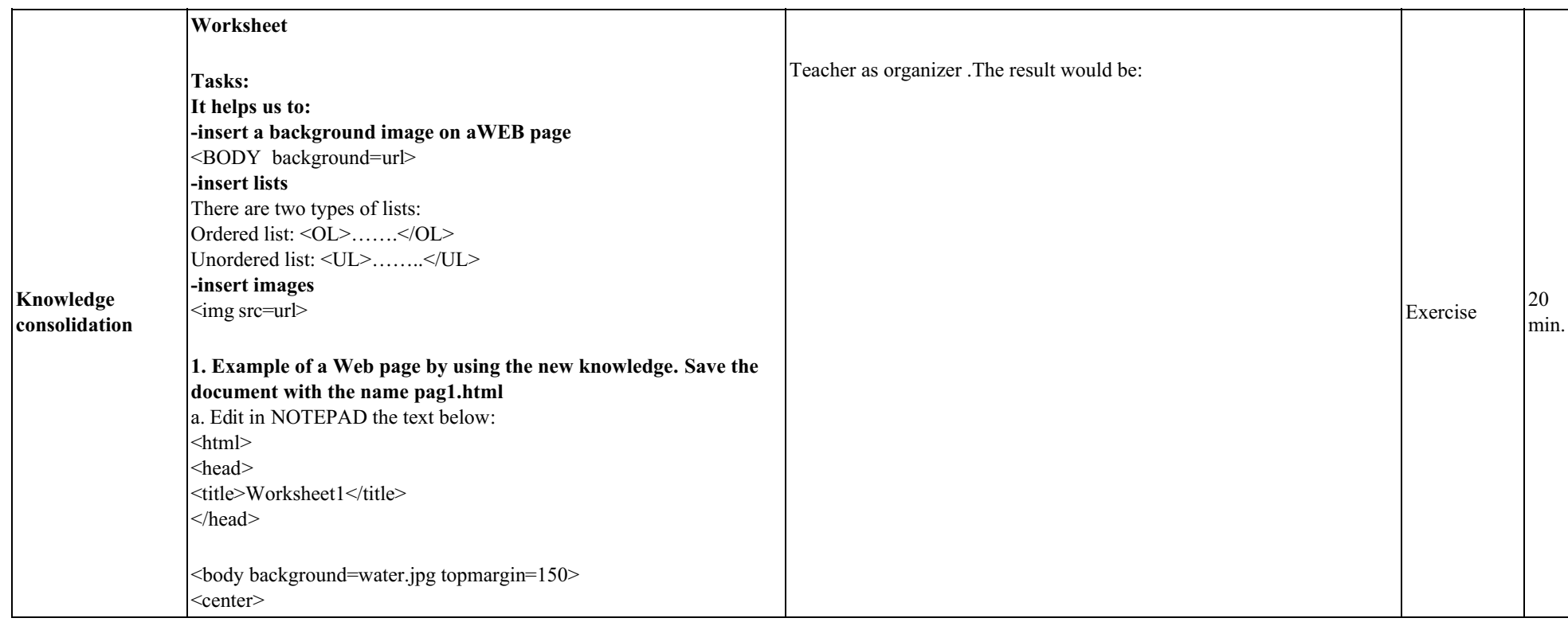

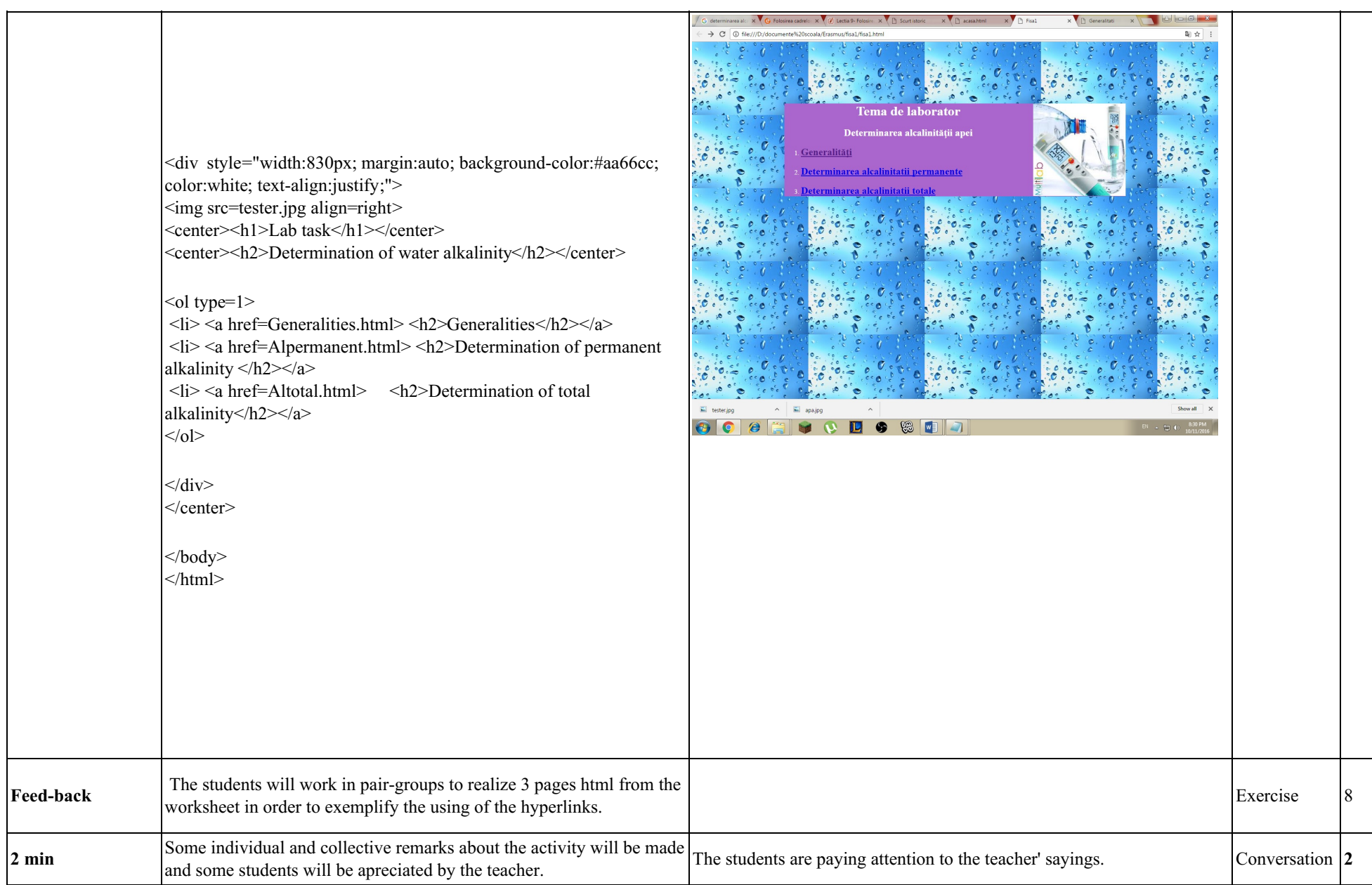

#### **Lab -worksheet**

## 1Give example of a web page by using the new information. Save the document with the following name: file 1.html a. Edit in NOTEPAD the text below:

```
<html>
<head>
<title>File1</title>
</head>
\ltbody background=water.jpg top margin=150><center>
<div style="width:830px; margin:auto; background-color:#aa66cc; color:white; text-align:justify;">
<img src=tester.jpg align=right>
<center><h1>Lab-worksheet</h1></center>
<center><h2>Determine the alkalinity of water</h2></center>
\leol type=1>
\langle \cdot | i \rangle \langle \cdot | i \rangle a href=Generalities.html>\langle \cdot | i \rangle Generalities\langle \cdot | i \rangle \langle \cdot | i \rangle\langleli> \langle a \rangle href=Alpermanent.html> \langle h2 \rangleDetermination permanent alkalinity\langle h2 \rangle\langleli>\langle a \ranglehref=Altotal html> \langle h2 \rangleDetermination total alkalinity\langle h2 \rangle\langlediv></center>
\langle \text{body} \rangle
```
 $<$ /html $>$ 

Observation: The students will search on the internet 2 images ,the first one is a representation of a drop of water wich will be saved as apa.jpeg and the second one is a testing instrument of water wich will be saved as tester jpg.

#### 2. **Create the following web pages:**

#### **a.Generalities.html**

Will contain the following text:

Water alkalinity is given by the presence of bicarbonates alkaline carbonates,hydroxides.

**The method principle:** the neutralization of the amount of water to be analyzed with a diluted acid in the presence of a basic-acid indicator. The alkalinity determined by phenol-phthalein( $pH = 8.2$ ) is called **permanent alkalinity**:

> $NaOH + HCI \rightarrow NaCl + H<sub>2</sub>O$  $K_2CO_3 + HCI \rightarrow KHCO_3 + KCI$

The alkalinity determined by methyl-orange (pH= 4,4) is called total alkalinity:

 $NaOH + HCI \rightarrow NaCI + H<sub>2</sub>O$  $K_2CO_3 + HCI \rightarrow KHCO_3 + KCI$  $Ca(HCO<sub>3</sub>)<sub>2</sub> + 2HCl \rightarrow CaCl<sub>2</sub> + 2H<sub>2</sub>CO<sub>3</sub>$ 

## **Reagents and necessary instruments:**

- HCI 0,1 N solution with unknown factor
- Berzelius glasses
- Phenol-phthalein alcoholic solution  $0.1\%$
- burette; Erlenmeyer glasses, filter
- $\bullet$  methyl-orange watery solution  $0,1\%$

**b. Alpermanent.html** with the following text:

# **Permanent alkalinity determination:**

- put 100 ml of water in an Erlenmeyer glass;
- add 2-3 drops of phenol-phtalein:
	- if the water doesn't change color-the alkalinity is zero
	- if the water changes its color red we use HCI 0,1N until it loses colour.

 $Alc_{P} =$ , **ml**  $HCI$   $0.1$   $N/dm^{3}$ 

 $V_p$  – water amount volume to analyze, ml;

 $V - HCI$  0,1N amount volume used for the loss of colour, ml;

 $f$  – the factor used to correct the HCI 0,1N solution

**c. Altotal.html** with the following text:

# **Total alkalinity determination:**

- add 2-3 drops of methyl-orange in the same solution and continue titration with CI 0,1N until colour changes in yellow-orange (total alkalinity T)

 $\text{Alc}_{\text{T}} =$ , **ml HCl 0,1**  $\text{N/dm}^3$ 

unde:  $V_p$  – water amount volume to analyze, ml;

 $V$  – HCI 0,1 N amount volume used for the loss of colour, ml;

 $f$  – the factor used to correct the HCI 0,1N solution

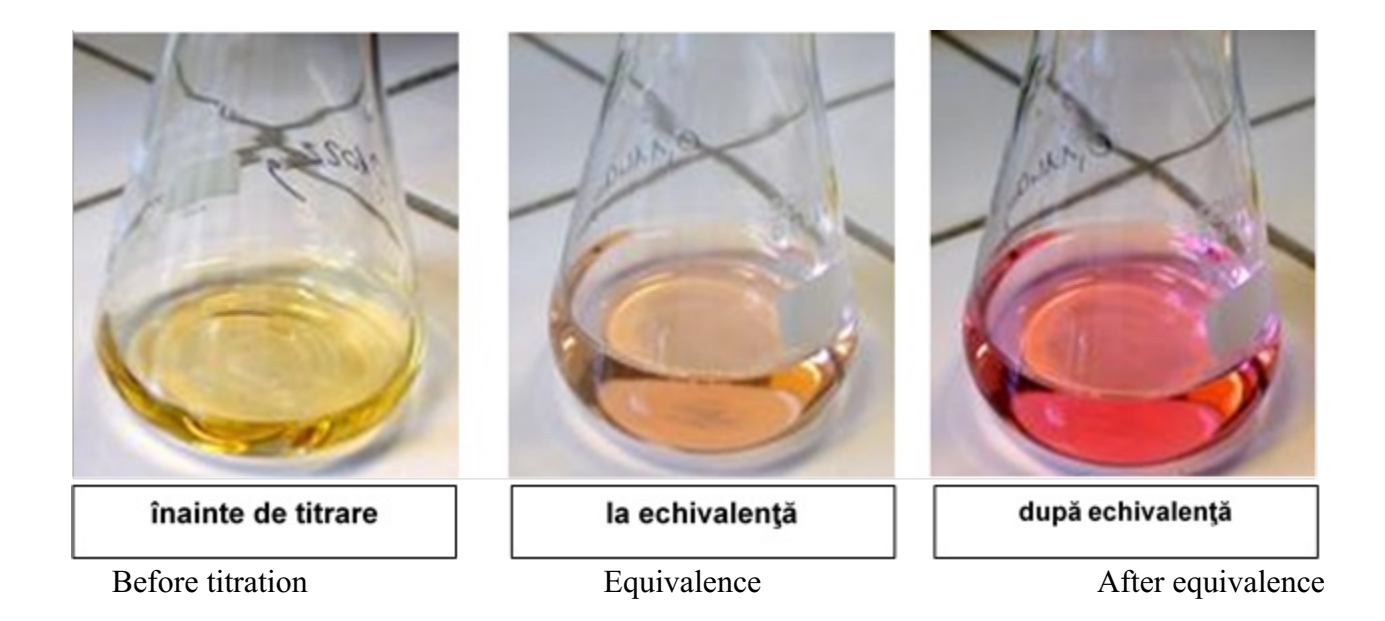